Renata Babušková Über numerische Stabilität einiger Rekursionsformeln

*Aplikace matematiky*, Vol. 9 (1964), No. 3, 186–193

Persistent URL: <http://dml.cz/dmlcz/102895>

# **Terms of use:**

© Institute of Mathematics AS CR, 1964

Institute of Mathematics of the Czech Academy of Sciences provides access to digitized documents strictly for personal use. Each copy of any part of this document must contain these *Terms of use*.

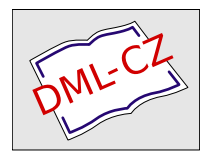

[This document has been digitized, optimized for electronic delivery and](http://dml.cz) stamped with digital signature within the project *DML-CZ: The Czech Digital Mathematics Library* http://dml.cz

## ÜBER NUMERISCHE STABILITÄT EINIGER REKURSIONSFORMELN

RENATA BABUŠKOVÁ

(Eingegangen am 23. Mai 1963.)

In der vorliegenden Arbeit wird auf die numerische Unstabilität einiger typischen Rechenvorgänge hingewiesen und an Beispielen die Bedeutung der numerischen Stabilität für das praktische Rechnen gezeigt sowie einige Handgriffe angedeutet durch welche sich die numerische Unstabilität umgehen lässt.

1. Bei der numerischen Berechnung kommen häufig rekurrente Prozesse vor, die ausgewertet werden müssen. Einer dieser einfachen Prozesse ist die Berechnung der Integrale mit Hilfe der Methode "per partes".

Ein charakteristisches Beispiel ist die Berechnung des Integrals

(1) 
$$
I_n = \frac{1}{e} \int_0^1 x^n e^x dx.
$$

Wir erhalten für  $I_n$  folgende Rekursionsformel:

(2) 
$$
I_n = 1 - nI_{n-1}, \quad I_0 = 1 - \frac{1}{e}, \quad n = 1, 2, ...
$$

Es ist leicht einzusehen, dass ausserdem gilt  $0 < I_{n+1} < I_n$  und lim  $I_n = 0$ . Die Berechnung nach Formel (2) ist jedoch praktisch undurchführbar. In Tabelle 1 sind die auf dem Rechenautomaten SIRIUS<sup>1</sup>) errechneten Ergebnisse der Formel (2) zusammengefasst. Wir sehen, dass die Berechnung praktisch wertlos ist.

Wir wollen nun einige Möglichkeiten einer stabilen Berechnung der Rekursionsformel (2) beobachten.

I. Da lim  $I_n = 0$  gilt, wählen wir den Wert von N genügend gross und setzen

 $I_N = 0$ . Die Rekursionsformel (2) schreiben wir dann in der Form

(3) 
$$
I_{n-1} = \frac{1 - I_n}{n}, \quad n = N - 1, N - 2, ..., 1 ;
$$

$$
N = 60, 40, 30, 20, 10 .
$$

<sup>1</sup>) In Autocod mit einfacher Arithmetik programmiert.

In Tabelle 2 sind die Ergebnisse für verschiedene Werte von N angeführt. Die Berechnung wurde auf dem Rechenautomaten SIRIUS durchgeführt. Wir können auch für kleine Werte von N sehr gute Ergebnisse sehen. Praktisch gehen wir so vor, dass wir zwei Berechnungen für verschiedene Werte von N durchführen und die Ergebnisse vergleichen. Wenn wir bloss einen Wert von  $I_{n_0}$  kennen wollen, wenden wir eine andere Möglichkeit der Berechnungen an.

| $\boldsymbol{n}$ | $I_n$          | $\alpha$                |  |
|------------------|----------------|-------------------------|--|
| 1                | 0.367879400    | $\theta$                |  |
| 2                | 0.264241200    | $\bf{0}$                |  |
| 3                | 0.207276400    | $\bf{0}$                |  |
| 4                | 0.170894400    | $\mathbf{0}$            |  |
| 5                | 0.145528000    | $\theta$                |  |
| 6                | 0.126832000    | $\Omega$                |  |
| $\overline{7}$   | 0.112176000    | 0                       |  |
| 8                | 0.102592000    | $\theta$                |  |
| 9                | 0.766720000    |                         |  |
| 10               | 0.233280000    | 0                       |  |
| 11               | $-0.156608000$ | 1                       |  |
| 12               | 0.197929600    | $\overline{\mathbf{c}}$ |  |
| 13               | $-0.256308480$ | 3                       |  |
| 14               | 0.358931870    | 4                       |  |
| 15               | $-0.538387800$ | 5                       |  |

Tabelle 1  $0^{\alpha}$ I,

II. Aus (2) erhalten wir

(4) 
$$
I_{n+1} + \left(n+1+\frac{1}{n}\right)I_n + I_{n-1} = 1+\frac{1}{n}, \quad n = 1, 2, ...
$$

Wir wollen (4) als lineares Gleichungssystem für  $n = 1, 2, ..., N$  auffassen und  $I_0 = 1 - 1/e$  und  $I_{N+1} = 0$  setzen (N ist genügend gross).

Dieses Gleichungssystem lösen wir nun mit Hilfe der Ränderungsmethode. Im Spezialfall des Systems (4) wird diese Methode (vgl. § 25, [1]) aus folgenden Formeln bestehen:

(5) 
$$
r_n = \frac{-1}{1 + n + (1/n) + r_{n-1}}, \quad r_0 = 0, \quad n = 1, 2, \dots,
$$

$$
y_n = -\left(1 + \frac{1}{n} - y_{n-1}\right)r_n, \quad y_1 = \frac{1}{3}\left(1 + \frac{1}{e}\right),
$$

187

$$
g_{n_0,n} = g_{n_0,n-1}r_n, \quad g_{n_0,n_0} = r_{n_0}, \quad n \ge n_0,
$$
  
\n
$$
I_{n_0,n} = I_{n_0,n-1} + y_n g_{n_0,n-1}, \quad I_{n_0,n_0} = y_{n_0}, \quad n \ge n_0,
$$
  
\n
$$
\lim I_{n_0,n} = I_{n_0}.
$$

Der Vorteil dieser Methode besteht darin, dass man die notwendige Stellenanzahl, d.h. die Genauigkeit der Berechnung "automatisch" wählen kann.

Ist nämlich  $|I_{n_0,n} - I_{n_0,n-1}| < \varepsilon$  so ist, wie leicht einzusehen ist, auch  $|I_{n_0,n} - I_{n_0,n}|$  $-\lim_{n\to\infty}I_{n_0,n}|<\varepsilon.$ 

Wenn wir nun mit vorgeschriebener Stellenanzahl rechnen wollen, so rechnen wir solange, bis  $|I_{n_0,n} - I_{n_0,n-1}| < \varepsilon$  ist.

Wir bemerken noch, dass wir das System (4) auch auf andere Weise lösen können, z.B. durch die Eliminationsmethode*.* Die Ränderungsmethode hat ihre Vorteile in der Erspanis von Speicherplätzen und der automatischen Wahl der Stellenanzahl*.* 

In Tabelle 3 sind die Ergebnisse dieser Berechnung angeführt*.* Es wurde wieder auf dem Rechenautomaten SIRIUS in Gleitkomma gerechnet. Die numerische Stabilität bleibt auch bei der Rechnung mit Festkomma erhalten*.* 

| $\boldsymbol{N}$<br>$\boldsymbol{n}$ | $I_{n-1}$   | $\boldsymbol{n}$ | $I_{n-1}$   | $\boldsymbol{n}$        | $I_{n-1}$   |
|--------------------------------------|-------------|------------------|-------------|-------------------------|-------------|
| 60                                   |             |                  |             |                         |             |
| 59                                   | 0.016949153 | 39               | 0.025015272 | 19                      | 0.050119860 |
| 58                                   | 0.016949153 | 38               | 0.025657492 | 18                      | 0.052771120 |
| 57                                   | 0.017246507 | 37               | 0.026333581 | 17                      | 0.055719350 |
| 56                                   | 0.017549170 | 36               | 0.027046289 | 16                      | 0.059017540 |
| 55                                   | 0.017862742 | 35               | 0.027798677 | 15                      | 0.062732170 |
| 54                                   | 0.018187728 | 34               | 0.028594156 | 14                      | 0.066947700 |
| 53                                   | 0.018524760 | 33               | 0.029436539 | 13                      | 0.071773250 |
| 52                                   | 0.018874523 | 32               | 0.030330109 | 12                      | 0.077352230 |
| 51                                   | 0.019237755 | 31               | 0.031279674 | 11                      | 0.083877070 |
| 50                                   | 0.019615246 | 30               | 0.032290677 | 10                      | 0.091612290 |
| 49                                   | 0.020007853 | 29               | 0.033369286 | 9                       | 0.100931970 |
| 48                                   | 0.020416504 | 28               | 0.034522525 | 8                       | 0.112383500 |
| 47                                   | 0.020842202 | 27               | 0.035758426 | $\overline{7}$          | 0.126802360 |
| 46                                   | 0.021286039 | 26               | 0.037086215 | 6                       | 0.145532930 |
| 45                                   | 0.021749200 | 25               | 0.038516552 | 5                       | 0.170893420 |
| 44                                   | 0.022232973 | 24               | 0.040061813 | $\overline{\mathbf{4}}$ | 0.207276650 |
| 43                                   | 0.022738767 | 23               | 0.041736443 | 3                       | 0.264241130 |
| 42                                   | 0.023268124 | 22               | 0.043557436 | $\overline{c}$          | 0.367879450 |
| 41                                   | 0.023822729 | 21               | 0.045544886 | 1                       | 0.632120600 |
| 40                                   | 0.024404433 | 20               | 0.047722755 |                         |             |

Tabelle 2

**<sup>1</sup>**, I**V** - 2, **..**., **1**, *I***V =** 60, 40, 30, 20, **1**0  $\mathbf{r}$  $(1 - I_n)/n, \quad n = N$ 

Tabelle 2 *{Fortsetzung)* 

 $\label{eq:2} \frac{1}{2}\int_{\mathbb{R}^3}\frac{1}{\sqrt{2\pi}}\left|\frac{d\mathbf{r}}{d\mathbf{r}}\right|^{2}d\mathbf{r}$ 

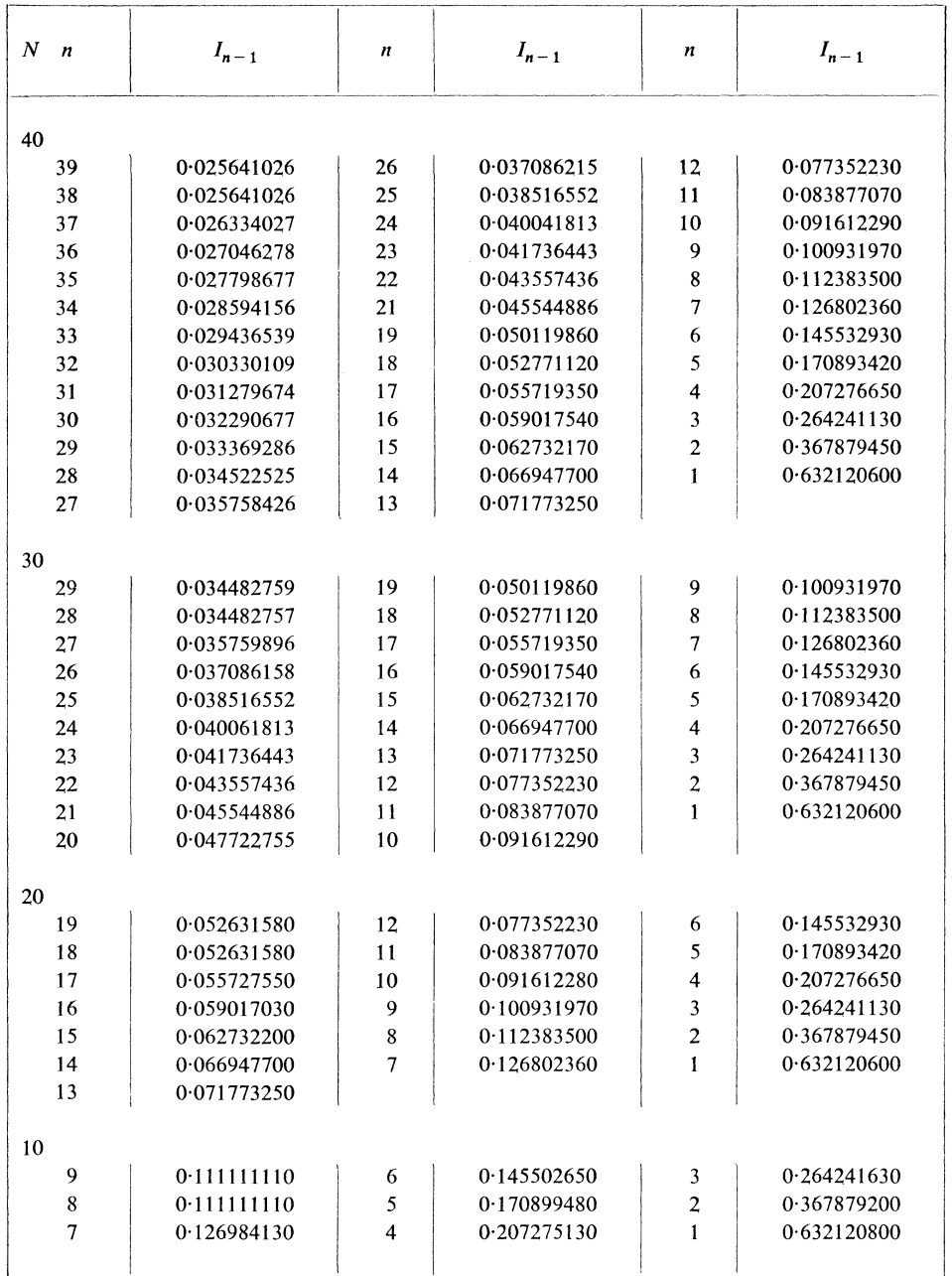

#### Tabelle 3

| $\varepsilon = 10^{-6}$ |    |             | $\varepsilon = 10^{-3}$ |    |             |
|-------------------------|----|-------------|-------------------------|----|-------------|
| $n_{\Omega}$            | n  | $I_{n_0,n}$ | $n_{\Omega}$            | n  | $I_{n_0,n}$ |
| 30                      | 34 | 0.031279676 | 30                      | 32 | 0.031280548 |
| 25                      | 29 | 0.037086217 | 25                      | 27 | 0.037087912 |
| 20                      | 25 | 0.045544885 | 20                      | 22 | 0.045548655 |
| 15                      | 20 | 0.059017600 | 15                      |    | 0.059027780 |
|                         |    |             |                         |    |             |

Die Berechnung von  $I_{n_0, n}$  nach (5)

Die angeführten Gedanken lassen sich auch auf eine ganze Reihe anderer Fälle anwenden.

2. Zu einem etwas anderen Fall kommt es bei Rekursionsformeln, die auf Differenzengleichungen zweiter Ordnung führen. Wir zeigen dies wieder an Hand eines typischen Beispiels.

Zwischen den Besselschen Funktionen gelten bekannte rekurrente Beziehungen

(6) 
$$
I_{n+1}(x) = \frac{2n}{x} I_n(x) - I_{n-1}(x).
$$

Wenn wir  $I_0(x)$  und  $I_1(x)$  kennen, so können wir aus der Beziehung (6)  $I_n(x)$  berechnen. Wir wissen weiter, dass lim  $I_n(x) = 0$  ist. Bei der konkreten Berechnung kommt es wieder zu Schwierigkeiten, die mit Problemen der numerischen Stabilität zusammenhängen.

Wir führen in Tabelle 4 die Ergebnisse der Berechnung auf 3,5,10 Stellen nach (6) für  $x = 1$  an, wobei die Berechnung in Festkomma durchgeführt wurde. Strouw und ABRAMOWITZ [2] führen eine Berechnungsart an, die, in Gleitkomma durchgeführt, stabil ist. Die in [2] angeführte Methode besteht darin, dass wir  $I_n(x)$  = =  $a, \tilde{I}_{n+1}(x) = 0$  wählen und die Rekursionsformel (6) von rückwärts rechnen, d.h. vom grösseren Wert n zum kleineren. Den Wert  $I_n(x)$  suchen wir in der Form  $I_n(x) = c \cdot I_n(x)$ , wobei wir die Konstante c so wählen, dass die Gleichung

(7) 
$$
1 = I_0(x) + 2 \sum_{1}^{\infty} I_{2n}(x)
$$

erfüllt wird.

Bei dieser Berechnungsweise ist es notwendig den Wert von  $n$  entsprechend zu wählen, der nicht zu gross und nicht zu klein sein darf. RANDELS und REEVS [3] führen für diese Wahl einige empirische Bedingungen an.

| $\boldsymbol{n}$ | Berechnung<br>auf 3 Stellen | Berechnung<br>auf 5 Stellen | Berechnung<br>auf 10 Stellen | Der genaue Wert |
|------------------|-----------------------------|-----------------------------|------------------------------|-----------------|
| 0                | 0.765                       | 0.76520                     | 0.7651976865                 | 0.7651976865    |
|                  | 0.440                       | 0.44005                     | 0.4400505857                 | 0.4400505857    |
| $\overline{2}$   | 0.115                       | 0.11490                     | 0.1149034847                 | 0.1149034849    |
| 3                | 0.020                       | 0.01955                     | 0.0195633531                 | 0.0195633539    |
| 4                | 0.005                       | 0.00240                     | 0.0024766339                 | 0.0024766389    |
| 5                | 0.020                       | $-0.00035$                  | 0.0002497181                 | 0.0002497577    |
| 6                | 0.195                       | $-0.00590$                  | 0.0000205471                 | 0.0000209383    |
| 7                | 2.320                       | $-0.07115$                  | 0.0002260181                 | 0.0000015023    |
| 8                | 32.285                      | $-1.00200$                  | 0.0029382353                 | 0.0000000942    |
| 9                | 514.240                     | $-160.39100$                | 0.0467857467                 | 0.0000000052    |
|                  |                             |                             |                              |                 |

Tabelle 4  $I_{n+1}(1) = 2nI_n(1) - I_{n-1}(1)$ 

Wir führen noch eine andere Art der Berechnung an. Wir wollen zwei Fälle unterscheiden:

a)  $0 \le x \le 1$ ;

b)  $x > 1$ .

Wir wollen uns zuerst mit Fall a) befassen. Wir setzen den Wert von  $I_{N+1}(x)$ und  $I_0(x)$  für genügend grosse Werte von N als bekannt voraus. Die Gleichung (6) können wir als System linearer algebraischer Gleichungen mit einer tridiagonalen Matrix auffassen.

Wir lösen dieses System mit Hilfe der Eliminationsmethode, welche sich als geeignet gezeigt hat (dann können wir zur Bestimmung des Wertes  $I_0(x)$  (7) anwenden).

Z. B. die Lösung mit Hilfe der Eliminationsmethode besteht in der Auswertung folgender Rekursionsformeln:

(8) 
$$
\alpha_{i+1} = \frac{2i}{x} - \frac{1}{\alpha_i}, \qquad \alpha_1 = \frac{2}{x},
$$

$$
\beta_{i+1} = \frac{\beta_i}{\alpha_i}, \qquad \beta_1 = I_0(x),
$$

$$
I_N = \frac{\beta_N}{\alpha_N}, \qquad I_i(x) = \frac{I_{i+1} + \beta_i}{\alpha_i}
$$

In Tabelle 5 sind die Ergebnisse dieser Berechnung für *x* = 1 mit verschiedener Stellenanzahl angeführt. Den vorgeschriebenen Wert von *N* können wir ,,automa-

| $\boldsymbol{n}$ | Berechnung<br>auf 3 Stellen | Berechnung<br>auf 5 Stellen | Berechnung<br>auf 10 Stellen | Der genaue Wert |
|------------------|-----------------------------|-----------------------------|------------------------------|-----------------|
|                  | 0.765                       | 0.76520                     | 0.7651976865                 | 0.7651976865    |
|                  | 0.440                       | 0.44005                     | 0.4400505848                 | 0.4400505857    |
| 2                | 0.115                       | 0.11490                     | 0.1149034847                 | 0.1149034849    |
| 3                | 0.019                       | 0.19056                     | 0.0195633541                 | 0.0195633539    |
|                  | 0.002                       | 0.00245                     | 0.0024766399                 | 0.0024766389    |
|                  |                             | 0.00030                     | 0.0002497577                 | 0.0002497577    |
| 6                |                             |                             | 0.0000209383                 | 0.0000209383    |
|                  |                             |                             | 0.0000015023                 | 0.0000015023    |
| 8                |                             |                             | 0.0000000942                 | 0.0000000942    |
| 9                |                             |                             | 0.0000000052                 | 0.0000000052    |

Tabelle 5 Berechnung von  $I_n(1)$  nach (8)

tisch" so wählen indem wir für N das erste *i* einsetzen für welches  $\beta_i = 0$  ist (mit der entsprechenden Ste*ll*enanzah*l*). Bei der Berechnung erhalten wir alle Werte von  $I_i(x)$ , müssen jedoch nur die Folgen  $\alpha_i$  und  $\beta_i$  speichern. Die Berechnung lässt sich in Gleitkomma und Festkomma gut durchführen*.* 

Ebenso gut *l*ässt sich die Berechnung mit Hilfe der Ränderungsmethode durchführen.

Der Fall b) ist etwas komplizierter, denn der angeführte Berechnungsvorgang führt nicht zu entsprechenden Ergebnissen. Es kann nämlich vorkommen, dass die Determinante des errechneten G*l*eichungssystem gleich Null ist. Der folgende Berechnungsvorgang führt zu keinem Verlust von Dezimalstellen.

Wir wählen  $n_0$ ,  $n_0 = \lfloor (n/x) + 1 \rfloor$  und setzen  $I_{n_0}(x)$  und  $I_N(x) = 0$  als bekannt voraus und gehen wie in Fall a) vor. In diesem Fall kommt es zu keinem Stellenver*l*ust zum Unterschied von dem Fall, wenn *njx <* 1 ist.

Wir berechnen  $I_{n_0+1}(x)$  und errechnen aus der Beziehung (6)  $I_n(x)$   $n = n_0 - 1, \ldots$ Dann ist  $I_n(x) = I_n(x)/I_0(x)$  der gesuchte Wert. Zum Unterschied von der Methode die Stigun und Abramowitz anführen, kann diese Berechnungsweise auch in Festkomma durchgeführt werden*.* 

3. Wir wollten in dieser Anmerkung auf Beispiele numerischer Unstabilität hinweisen, die bei der konkreten Berechnung von Rekursionsformeln auftreten kann und andeuten, dass es sehr oft möglich ist durch richtige Unformung diese Unstabilität zu umgehen*.* 

Wir haben an Hand von zwei einfachen Beispielen einen Rechenvorgang gezeigt, den man auch in verschiedenen anderen Fällen gut anwenden kann, und durch den die Probleme der numerischen Stabilität überwunden werden können*.* 

#### Literaturverzeichnis

- [1] Д. К. Фаддеев, В. Н. Фаддеева: Вычислительные методы линейной алгебри. Москва 1960, стр. 187.
- [2] *I. A. Stigun, M. Abramowitz:* Generation of Bessel Function on High-Speed Computers. Math. Tables and other Aids Comput. 11 (1957), 255–259.
- [3] J. B. Randels, R. T. Reeves: Note on Empirical Bounds for Generating Bessel Function. Can. Assoc. Comput. Mach 1 (1958), No. 5.3.
- [4] R. Babušková: Eine Bemerkung zur Tschebysheffschen Approximation der Funktion sin  $x/x$ . Wissenschaftliche Zeitschrift der TU Dresden 12/1963, Heft 1.

## Výtah

## O NUMERICKÉ STABILITĚ NĚKTERÝCH REKURENTNÍCH VÝPOČTIT

#### RENATA BABUŠKOVÁ

V práci jsou rozebrány dva resp. tři jednoduché celkem typické rekurence, které se v numerické praxi často vyskytují. Na konkrétních výpočtech provedených na počítači SIRIUS je ukázáno, že dochází k výrazným jevům tzv. numerické nestability, které úplně znemožňují přesnost výpočtu. Dále jsou naznačeny způsoby výpočtů, které vedou k rekurencím numericky stabilním, které jsou dobře proveditelné na samočinných počítačích. Na konkrétním výpočtu provedeném opět na stroji SIRIUS je ilustrována praktická účinnost navrhovaného postupu.

### Резюме

# О ЧИСЛЕННОЙ УСТОЙЧИВОСТИ НЕКОТОРЫХ РЕКУРРЕНТНЫХ **ВЫЧИСЛЕНИЙ**

### РЕНАТА БАБУШКОВА (Renata Babušková)

В работе разобраны два-три простые в общем тиипчные рекуррентные соотношения, которые часто встречаются в вычислительной практике. При конкретных вычислениях, производимых на вычислительной машине SIRIUS показано, что наступает выразительное явление т. наз. численной неустойчивости, которое совсем не дает возможность производить точные вычисления. В работе описаны способы вычислений, которые сводятся к рекуррентным соотношениям численно устойчивым, хорошо воспроизводимым на автоматических вычислительных машинах. На конкретном примере вычислинея, произведенном опять-таки на вычислительной машине SIRIUS иллюстрируется практическая эффективность предлагаемого метода.

Adresa autorky: Ing. Renata Babušková, Fyzikální ústav ČSAV, Majakovského 24, Praha 6-Bubeneč.